## PID\_SYNDECAN\_4\_PATHWAY

3

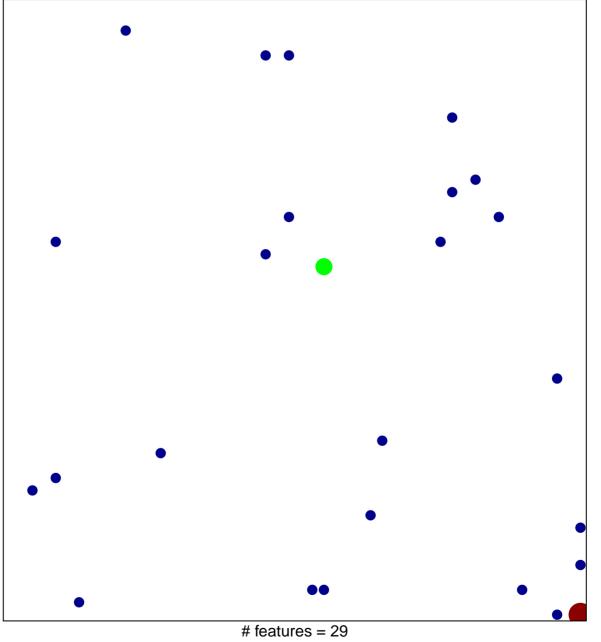

# real uses = 29 chi-square p = 0.81

## PID\_SYNDECAN\_4\_PATHWAY

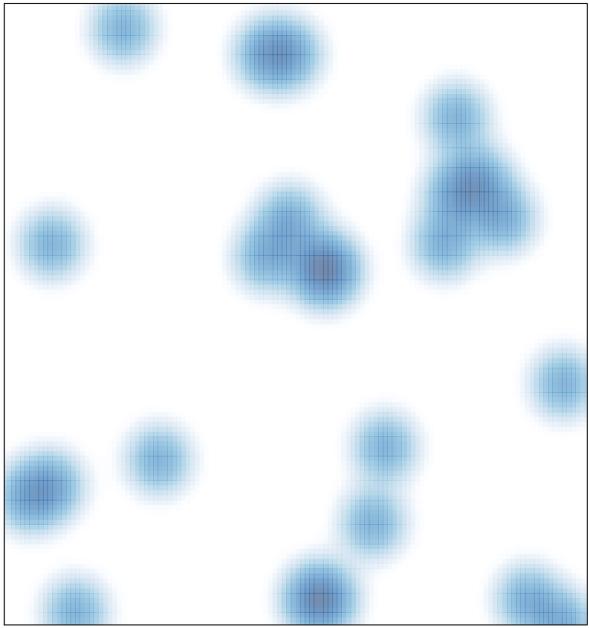

# features = 29 , max = 3